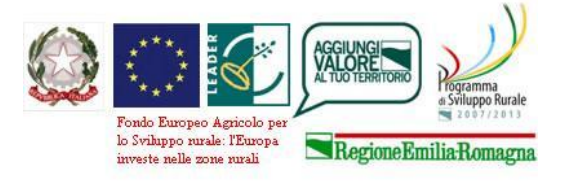

Progetto di cooperazione "SOFT ECONOMY NELLE AREE PROTETE DELL'APPENNINO EMILIANO"

## *Guida alla compilazione della richiesta ammissione al*  **"Paniere dei Parchi dell'Appennino Emiliano"**

1. Possono fare richiesta di ammissione al "Paniere dei Parchi dell'Appennino Emiliano" perprodotti agroalimentari e/o servizi turistici**ESCLUSIVAMENTE** le imprese con sede legale e/o operativa nei seguenti comuni:

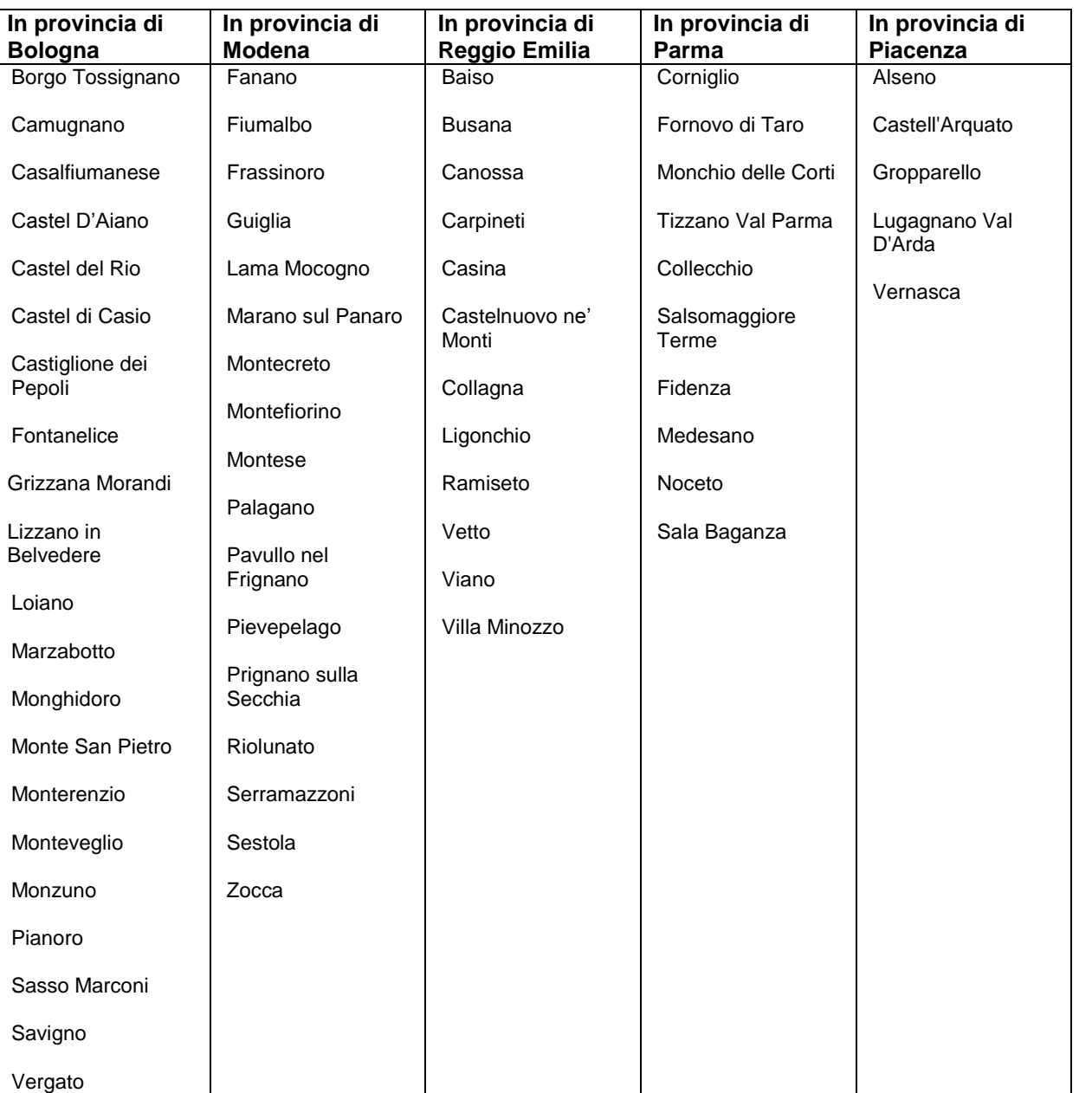

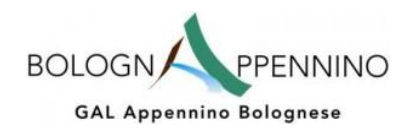

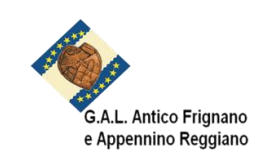

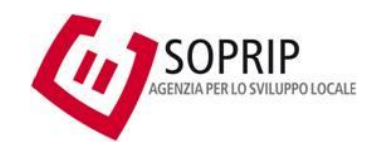

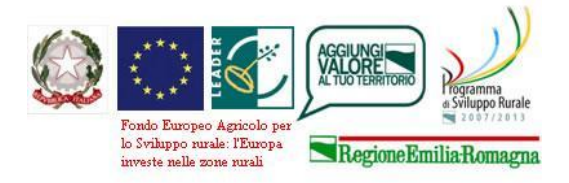

Progetto di cooperazione "SOFT ECONOMY NELLE AREE PROTETE DELL'APPENNINO EMILIANO"

- 2. La scheda va compilata in **stampatello leggibile**, in caso contrario verrà chiesta una nuova compilazione.
- 3. Una azienda può compilare anche più schede, ma deve essere rispettata la distinzione tra la scheda per i servizi turistici e quella per prodotti agroalimentari.

Nella ogni scheda inerente ai servizi turistici, possono esserne descritti e candidati fino ad un massimo di due, per richieste inerenti ulteriori servizi, l'azienda deve compilare integralmente una nuova scheda.

Inogni scheda inerente ai prodotti agroalimentari, possono esserne descritti e candidati fino ad un massimo di tre: per richieste inerenti ulteriori prodotti agro alimentari, l'azienda deve compilare integralmente una nuova scheda.

4. Gli allegati 1 e 2 alla richiesta di ammissione al Paniere dei Parchi dell'Appennino Emiliano, devono essere compilati**SOLO**se l'azienda e/o i prodotti/servizi che si intendo inserire nel paniere non possiedono già uno dei marchi, certificazioni o adesioni a circuiti riconosciuti dal progetto.

Le schede devono essere compilate in modo semplice e sintetico cercando di fare emergere soprattutto la qualità ambientale e la relazione con il territorio dei prodotti/servizi e delle aziende.

- 5. Il legale rappresentante deve firmare tutte le volte che viene richiesto.
- 6. Ricordarsi di allegare alla richiesta una fotocopia della Carta di Identità del legale rappresentante firmatario.

Le richieste vanno inviate al GAL Antico Frignano Appennino Reggiano per fax (059.380063) o allegandola ad una e-mail[\(info@saporidiappennino.it\)](mailto:info@saporidiappennino.it) o ad una PEC[\(info@pec.galmodenareggio.it\)](mailto:info@pec.galmodenareggio.it).

Per supporto alla compilazione o informazioni sul progetto si scrivere a *info@saporidiappennino.it* 

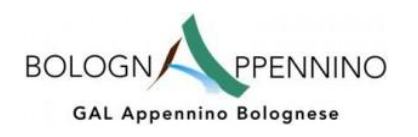

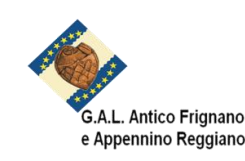

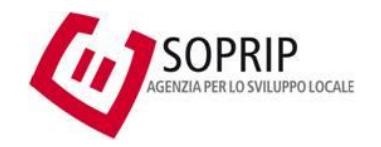